# **TEST BANK**

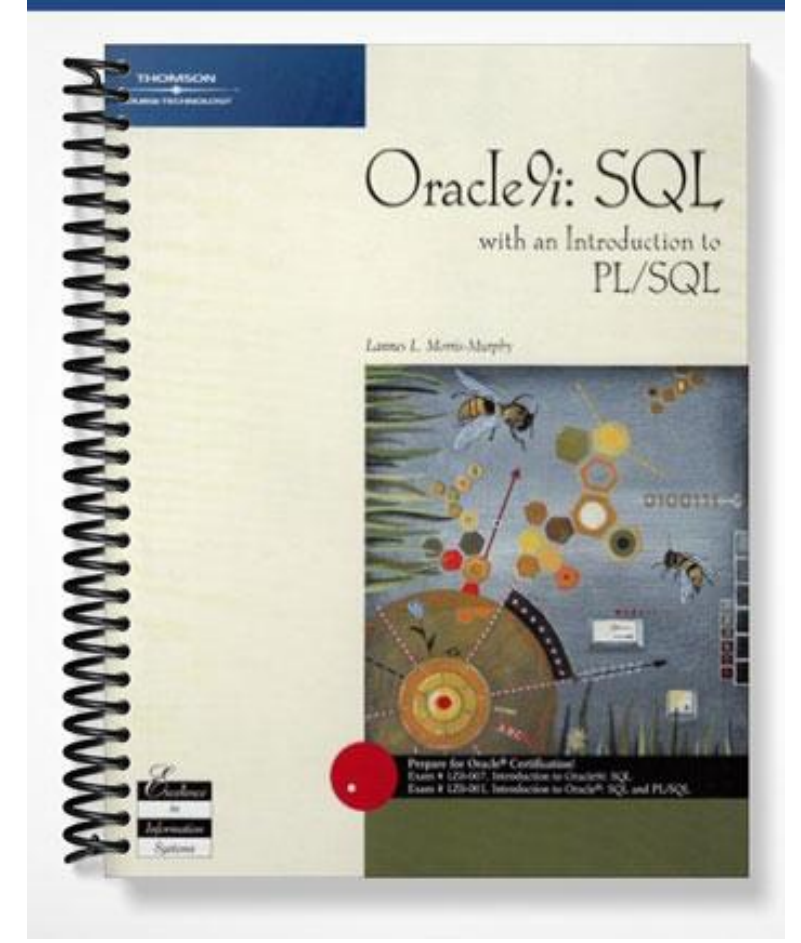

# **ch02**

## **True/False**

*Indicate whether the statement is true or false.*

- 1. An RDBMS is a software program that allows users to enter, manipulate, and retrieve data.
- 2. An ORDBMS is more advanced than a simple RDBMS since the user can also create reports.
- \_\_\_\_ 3. There are six editions available for Oracle9*i*.
- \_\_\_\_ 4. The majority of operations performed on a database table utilize the SELECT statement.
- 5. When a user asks the database a question, the user is issuing a query.
- \_\_\_\_ 6. Each section of a SQL command that begins with a keyword is known as a statement.
- \_\_\_\_ 7. A clause is a section within a SQL statement that begins with a keyword.
- \_\_\_\_ 8. To view the current contents of the SQL buffer, press the ENTER key after typing either a semicolon or the letter L at the SQL> prompt.
- \_\_\_\_ 9. The current contents of the SQL buffer can be displayed by pressing the up arrow key on the keyboard once.
- \_\_\_\_ 10. You can execute a SQL statement by entering a semicolon (;) at the end of the last line of the statement and pressing the ENTER key.
- $\Box$  11. If you press the ENTER key after entering a SQL statement, you can enter a backslash ( $\setminus$ ) followed by pressing the ENTER key again on the subsequent line to execute the statement.
- \_\_\_\_ 12. The SQL buffer is a program that can be used to edit SQL statements.
- 13. The asterisk symbol (\*) can be used in a SELECT statement to indicate that all rows in the table should be displayed in the results.
- \_\_\_\_ 14. A user can indicate that all columns of a table should be displayed in the results of a SELECT statement by including an asterisk (\*) in the SELECT clause.
- \_\_\_\_ 15. If a column heading is longer than the assigned width of a numeric column, the column heading will be truncated.
- \_\_\_\_ 16. The SELECT clause of the SELECT statement is used to identify which rows are to be retrieved from a specified table.
- \_\_\_\_ 17. Choosing specific columns to be displayed by a SELECT statement is known as selection.
- \_\_\_\_ 18. Choosing specific columns to be displayed by a SELECT statement is known as projection.
- \_\_\_\_ 19. If a column name is entered in lower case in the SELECT statement, the data for the column will be displayed in lower case in the results.
- \_\_\_\_ 20. If multiple column names are listed in the SELECT clause of a SELECT statement, the columns must be separated by a comma (,).
- \_\_\_\_ 21. The columns displayed in the results of a SELECT statement will be in the same order as they are stored in the database table.
- \_\_\_\_ 22. If you assign a column alias to a column, it must be enclosed in double quotation marks (" ").
- 23. By default, a column alias is displayed in lower case characters in the results.
- \_\_\_\_ 24. The optional keyword AS can be used to indicate that the subsequent string of characters is a column alias.
- \_\_\_\_ 25. The following arithmetic operations can be performed in the SELECT clause of a SELECT statement: addition  $(+)$ , subtraction  $(-)$ , multiplication  $(*)$ , division  $($ ), and exponential  $($ <sup>\*</sup> $)$ .
- \_\_\_\_ 26. Parentheses can be used to override the order of operations in an arithmetic expression.
- \_\_\_\_ 27. The DIST or UNIQ keywords can be used to suppress duplicate data in the results of a SELECT statement.
- \_\_\_\_ 28. Concatenation refers to combining the results of several SELECT statements into one result.
- $\Box$  29. A double backslash  $(\langle \rangle)$  is used to indicate concatenation in a SELECT statement.
- \_\_\_\_ 30. The CHR(10) code can be included in the SELECT clause of a SELECT statement to indicate where a line break should occur.

#### **Modified True/False**

\_\_\_\_\_\_\_\_\_\_\_\_\_\_\_\_\_\_\_\_\_

\_\_\_\_\_\_\_\_\_\_\_\_\_\_\_\_\_\_\_\_\_

\_\_\_\_\_\_\_\_\_\_\_\_\_\_\_\_\_\_\_\_\_

\_\_\_\_\_\_\_\_\_\_\_\_\_\_\_\_\_\_\_\_\_

\_\_\_\_\_\_\_\_\_\_\_\_\_\_\_\_\_\_\_\_\_

\_\_\_\_\_\_\_\_\_\_\_\_\_\_\_\_\_\_\_\_\_

\_\_\_\_\_\_\_\_\_\_\_\_\_\_\_\_\_\_\_\_\_

*Indicate whether the statement is true or false. If false, change the identified word or phrase to make the statement true.*

- <sup>31.</sup> A(n) CRBMDS is a software program that can be used to create a relational database and allows you to enter, manipulate, and retrieve data. \_\_\_\_\_\_\_\_\_\_\_\_\_\_\_\_\_\_\_\_\_
- $\Box$  32. A(n) WHERE statement allows a user to retrieve data from a database table.
- <sup>33</sup>. The syntax for a SQL statement gives the basic structure required to execute the statement.
- $\frac{34.}{2}$  When a SQL statement is entered at the SQL> prompt, it is stored in the SQL buffer for execution.
- 35. Each section of a statement that begins with a keyword is known as a(n) buffer.
- \_\_\_\_ 36. The only required clauses for a SELECT statement are the WHERE and FROM clauses.
- \_\_\_\_ 37. To execute the contents of the SQL buffer, simply type a semicolon (;) at the SQL> prompt and press the Enter key.
- $\overline{\phantom{a}}$  38. To view the contents of the SQL buffer, simply type the letter L at the SQL> prompt and press the Enter key.
- $\Box$  39. The SELECT clause identifies the table containing the data to be queried.  $\Box$
- \_\_\_\_ 40. A column heading that is longer than the width of a column will not be truncated for a column that is defined to store character data.
- \_\_\_\_ 41. The SELECT command can be used to display the structure of a database table. \_\_\_\_\_\_\_\_\_\_\_\_\_\_\_\_\_\_\_\_\_
- 42. Choosing specific columns from a database through a SELECT statement is known as projection.
- \_\_\_\_ 43. In a(n) SELECT statement, keywords, table names, and column names are not case sensitive.
- \_\_\_\_ 44. When listing more than one column name in the SELECT clause of a SELECT statement, the column names must be separated by semicolons.
	- \_\_\_\_ 45. The use of a column alias in the SELECT clause can be designated by the keyword ALIAS.

\_\_\_\_ 46. If a column alias contains a blank space, it must be enclosed in double quotation marks.

\_\_\_\_\_\_\_\_\_\_\_\_\_\_\_\_\_\_\_\_\_

\_\_\_\_\_\_\_\_\_\_\_\_\_\_\_\_\_\_\_\_\_

\_\_\_\_\_\_\_\_\_\_\_\_\_\_\_\_\_\_\_\_\_

\_\_\_\_\_\_\_\_\_\_\_\_\_\_\_\_\_\_\_\_\_

- \_\_\_\_ 47. By default, data within a numeric column is right-aligned when it is displayed. \_\_\_\_\_\_\_\_\_\_\_\_\_\_\_\_\_\_\_\_\_
- 48. By default, data within a character or data columns is right-aligned when it is displayed.
- \_\_\_\_ 49. The column heading for a numeric column is automatically right-aligned when displayed in query results.
- \_\_\_\_ 50. When solving arithmetic expressions, Oracle9*i* always resolves addition and subtraction operations first from left to right in the expression.
- \_\_\_\_ 51. Parentheses can be used to override the order of operations in an arithmetic expression.
- \_\_\_\_ 52. The DISTINCT keyword can be used to indicate that duplicate data should be suppressed in the results of a query. \_\_\_\_\_\_\_\_\_\_\_\_\_\_\_\_\_\_\_\_\_
- 53. Combining the contents of two or more columns is known as projection.
- 54. A string literal must be enclosed in <u>double</u> quotation marks.
- 55. CHR(25) can be included in the SELECT clause of a SELECT statement to indicate where a line break should occur.

#### **Multiple Choice**

*Identify the choice that best completes the statement or answers the question.*

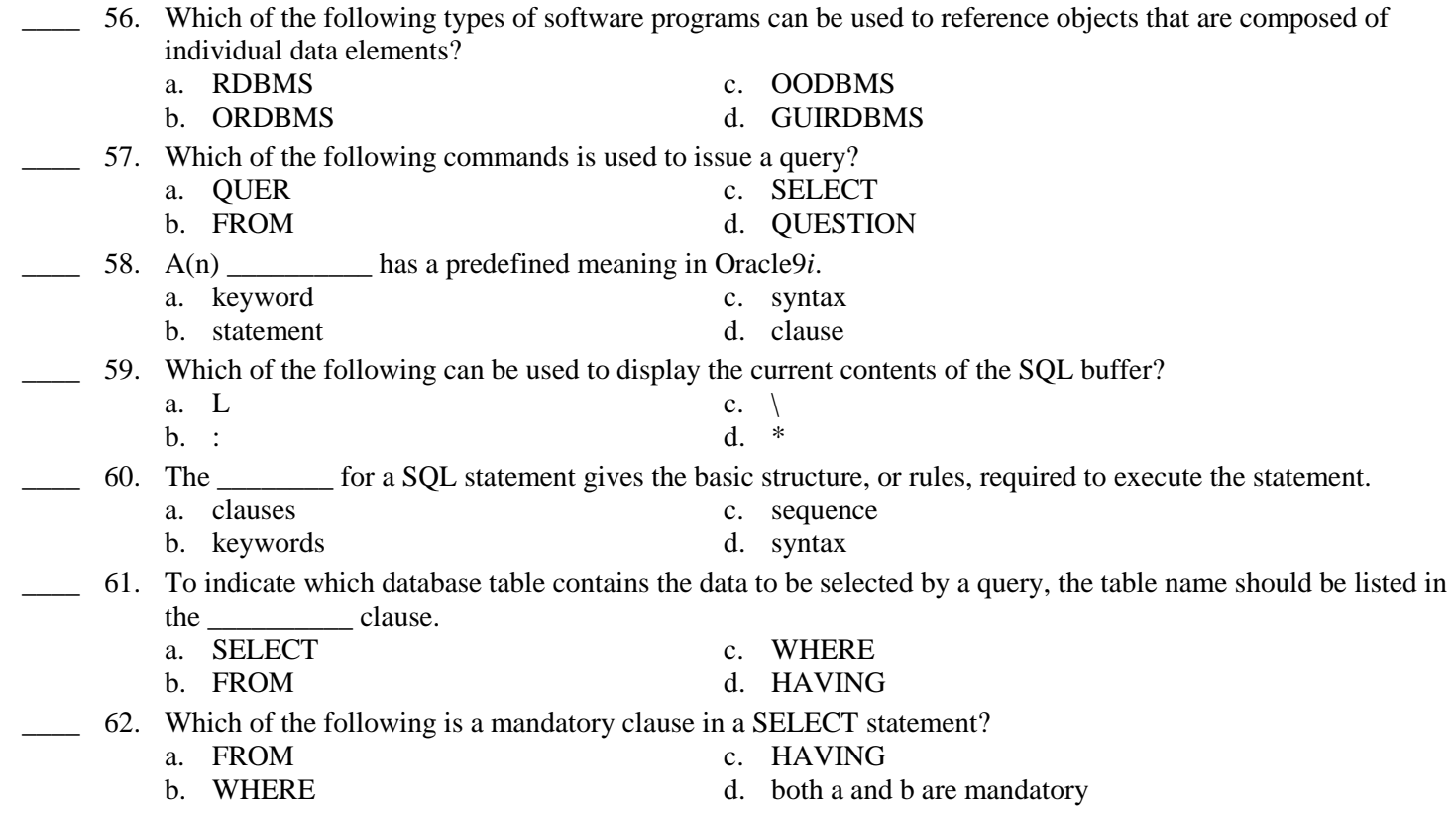

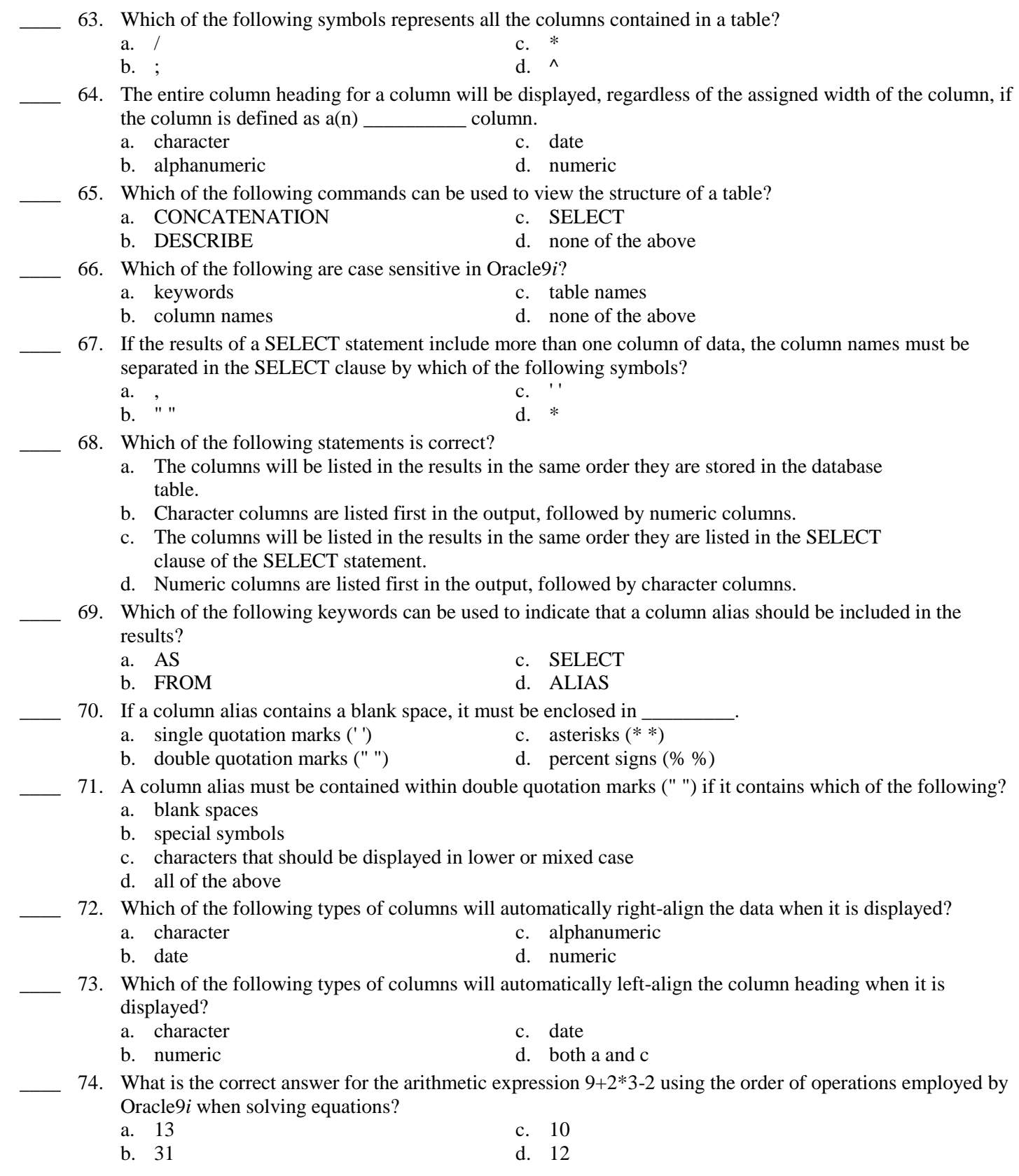

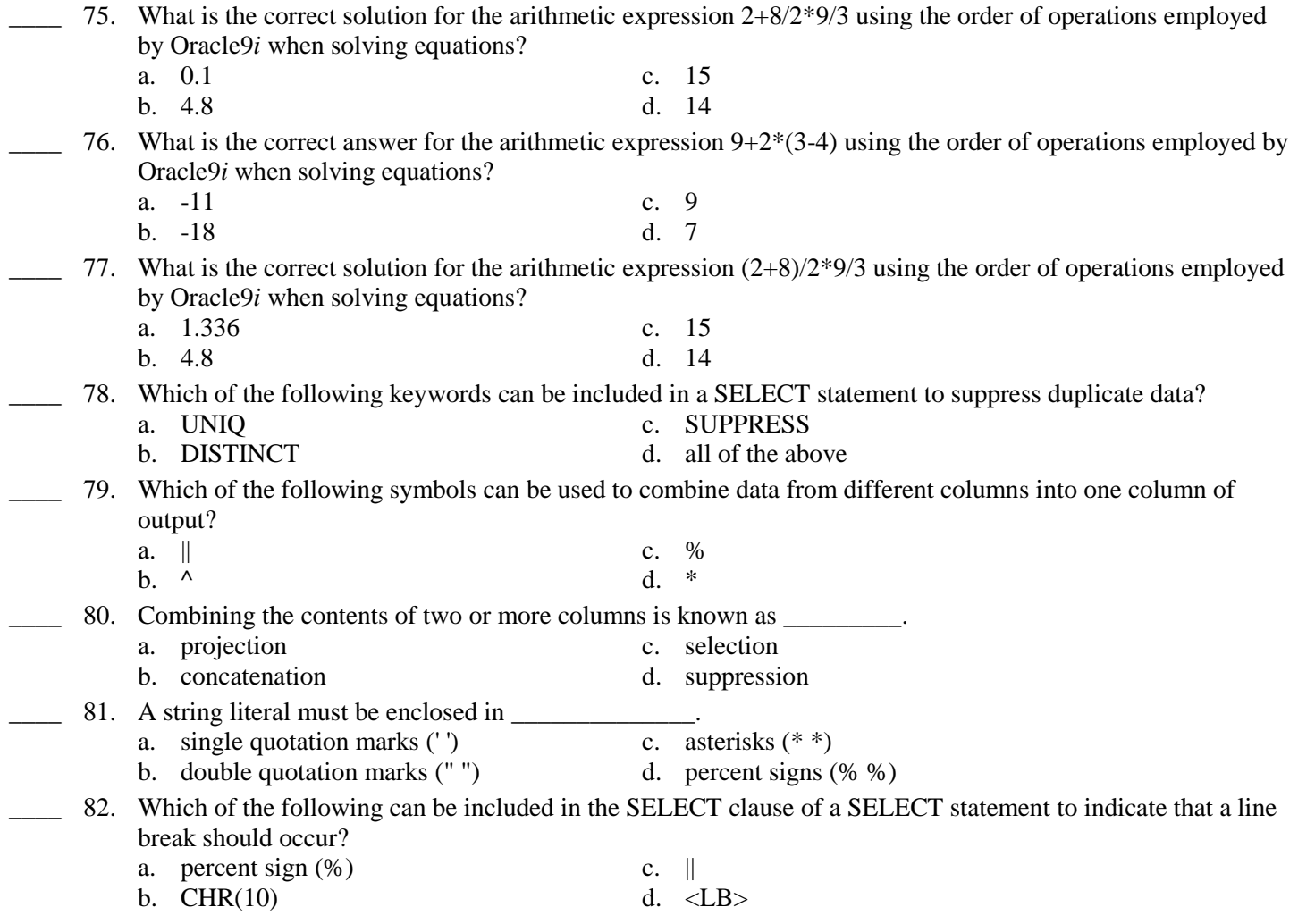

Contents of the PUBLISHER table

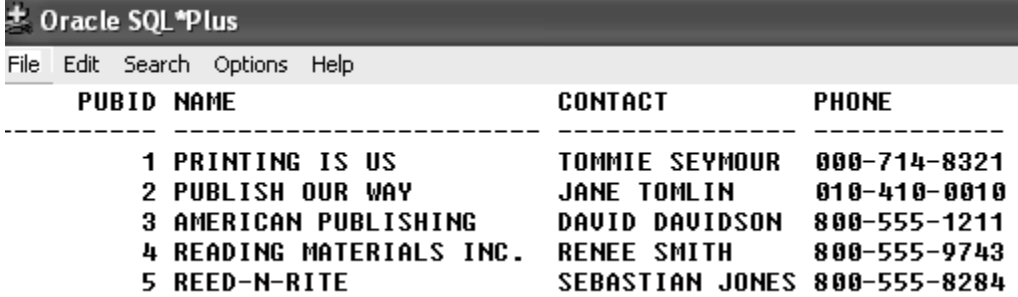

- \_\_\_\_ 83. Based upon the contents of the PUBLISHER table, which of the following SELECT statements will display the publisher's name first in the results?
	- a. SELECT \* FROM publisher;
	- b. SELECT pubid, contact FROM publisher;
	- c. SELECT name, publisherID FROM publishers;
	- d. none of the above
- \_\_\_\_ 84. Based upon the contents of the PUBLISHER table, which of the following is not a valid SQL statement? a. SELECT \* FROM publisher;
- b. SELECT name, contact FROM publisher/
- c. SELECT name, phone FROM publisher /
- d. SELECT \*

FROM publisher;

- 85. Based upon the contents of the PUBLISHER table, which of the following is a valid SQL statement?
	- a. SELECT contact Contact's Name FROM publisher;
	- b. SELECT contact, name FROM publisher;
	- c. SELECT publisherID FROM publisher;
	- d. SELECT name
		- FROM publishers;
- 86. Based upon the contents of the PUBLISHER table, which of the following is a valid SQL statement?
	- a. SELECT \* FROM pubid;
	- b. SELECT \* FROM name;
	- c. SELECT \* FROM contact;
	- d. SELECT \* FROM publisher;
- 87. Based upon the contents of the PUBLISHER table, which of the following SQL statements will display only two columns in the results?
	- a. SELECT \* FROM publisher;
	- b. SELECT contact name FROM publisher;
	- c. SELECT contact person, name FROM publisher;
	- d. none of the above
- 88. Based upon the contents of the PUBLISHER table, which of the following SQL statements will execute without returning an error message?
	- a. SELECT pubid PUBLISHERID name FROM publisher;
	- b. SELECT pubid name FROM publisher;
	- c. SELECT pubid "PUBLISHER ID" name FROM publisher;
	- d. all of the above

#### Contents of the BOOKS table

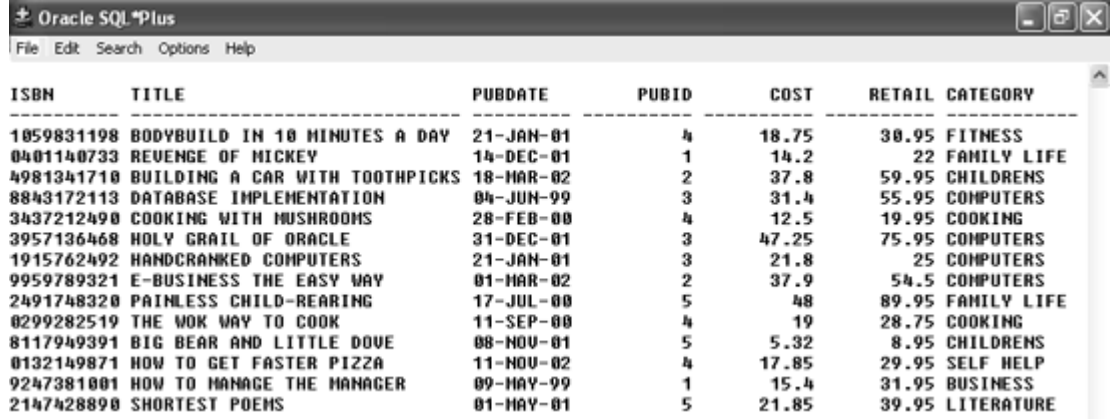

- \_\_\_\_ 89. Which of the following SQL statements will display the profit generated by each book currently stored in the BOOKS table?
	- a. SELECT \* FROM books;
	- b. SELECT title, retail, cost profit FROM books;
	- c. SELECT title, retail-cost FROM books;
	- d. all of the above
- \_\_\_\_ 90. Based upon the contents of the BOOKS table, which of the following columns will be displayed with a right-aligned column heading?
	- a. title c. category
		-
	- b. pubdate d. pubid
- 
- 91. Based upon the contents of the BOOKS table, which of the following is a valid SQL statement?
	- a. select pubid, isbn, from books;
	- b. select \* FROM pubid;
	- c. select pubid, "Publisher ID" from books;
	- d. none of the above
- 92. Which of the following is a valid SQL statement?
	- a. SELECT title, retail-cost FROM books;
	- b. SELECT title, retail-cost "Profit"
	- c. SELECT DISTINCT title, category FROM books/
	- d. all of the above
- \_\_\_\_ 93. Based upon the contents of the BOOKS table, which of the following SQL statements will display two columns in its output?
	- a. SELECT \* FROM books;
	- b. SELECT title, retail-cost "Profit" FROM books;
	- c. SELECT DISTINCT title FROM books;
	- d. all of the above
- \_\_\_\_ 94. Which of the following will display the ISBN column of the BOOKS table as the first column in its results?
	- a. SELECT \* FROM books;
	- b. SELECT DISTINCT category, ISBN FROM books;
	- c. SELECT ISBN, title FROM books;
	- d. both a and c above
- \_\_\_\_ 95. Based upon the contents of the BOOKS table, which of the following SQL statements will display five rows in its results?
	- a. SELECT DISTINCT category FROM books;
	- b. SELECT DISTINCT pubid FROM books;
	- c. SELECT UNIQUE pubid, title FROM books;
	- d. both b and c
- \_\_\_\_ 96. Based upon the contents of the BOOKS table, which of the following is a valid SQL statement?
	- a. SELECT "The retail price of "  $\parallel$  title  $\parallel$  " is " retail FROM books;
	- b. SELECT  $*$  || is currently in our inventory FROM books;
	- c. SELECT title, || retail "Price" FROM books;
	- d. SELECT isbn || CHR(10) || title FROM books;
- \_\_\_\_ 97. Which of the following will display the new retail price of each book as 20 percent more than it originally cost?
	- a. SELECT title, cost+.20 "New Retail Price" FROM books;
	- b. SELECT title, cost\*.20 "New Retail Price" FROM books;
	- c. SELECT title, cost\*1.20 "New Retail Price" FROM books;
	- d. none of the above
- \_\_\_\_ 98. Which of the following SQL statements will display the title and publication date of each book stored in the BOOKS table?
	- a. SELECT title  $\parallel$  CHR(10)  $\parallel$  pubdate FROM books;
	- b. SELECT UNIQ title pubdate FROM books;
	- c. SELECT title, pubdate 'Publication Date' FROM books;
	- d. all of the above
- \_\_\_\_ 99. Based upon the contents of the BOOKS table, which of the following SQL statements will display the retail price for two copies of each book currently in inventory?
	- a. SELECT \* FROM books;
	- b. SELECT title, retail+retail FROM books;
	- c. SELECT title, retail^2 FROM books;
	- d. none of the above

#### Structure of the ORDERS table

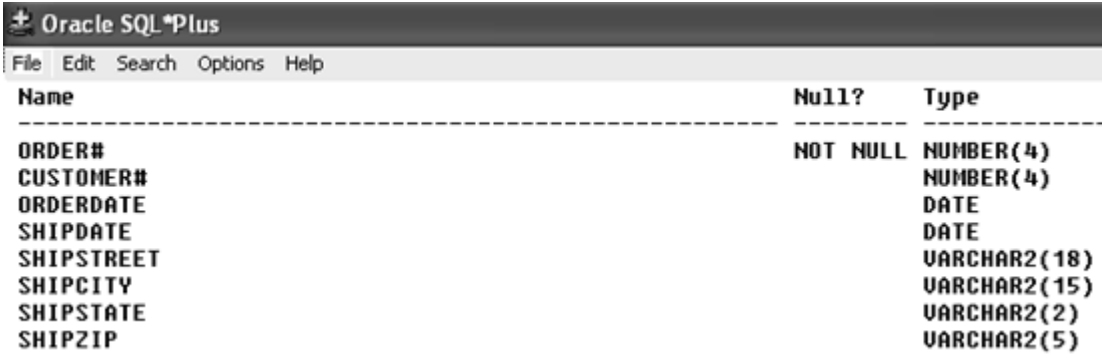

- \_\_\_\_ 100. Based upon the structure of the ORDERS table, which of the following is a valid SQL statement? a. SELECT customer # FROM orders;
	- b. SELECT "order#", "customer#" FROM orders;
	- c. SELECT order#, orderdate DateOrdered FROM orders;
	- d. none of the above
- \_\_\_\_ 101. Based upon the structure of the ORDERS table, the column heading for which column will be truncated in the results?
	- a. customer# c. shipstreet
	- b. orderdate d. shipzip
- \_\_\_\_ 102. Which of the following is a valid SQL statement to retrieve data from the ORDERS table?
	- a. SELECT DISTINCT customer#, DISTINCT order# FROM orders;
	- b. SELECT customer#, street, city, state, zip FROM orders;
	- c. SELECT order#, orderdate, shipdate FROM orders;
	- d. all of the above
- \_\_\_\_ 103. Which of the following is a valid SELECT statement?
	- a. SELECT order#,  $\parallel$  ' was shipped on ' $\parallel$  shipdate;
	- b. SELECT order# || ' was shipped on ' || shipdate;
	- c. SELECT order#  $\parallel$  " was shipped on "  $\parallel$  shipdate;
	- d. none of the above
- \_\_\_\_ 104. Which of the following statements can be used to view the structure of the ORDERS table?
	- a. SELECT \* FROM orders;
- b. DESCRIBE ORDERS
- c. LIST ORDERS;
- d. none of the above

\_\_\_\_ 105. Based upon the structure of the ORDERS table, which of the following SQL statements will return an error message upon execution?

- a. SELECT \* FROM orders;
- b. SELECT order# customer# FROM orders;
- c. SELECT order#, "order number" FROM orders;
- d. both b and c

# **Completion**

*Complete each statement.*

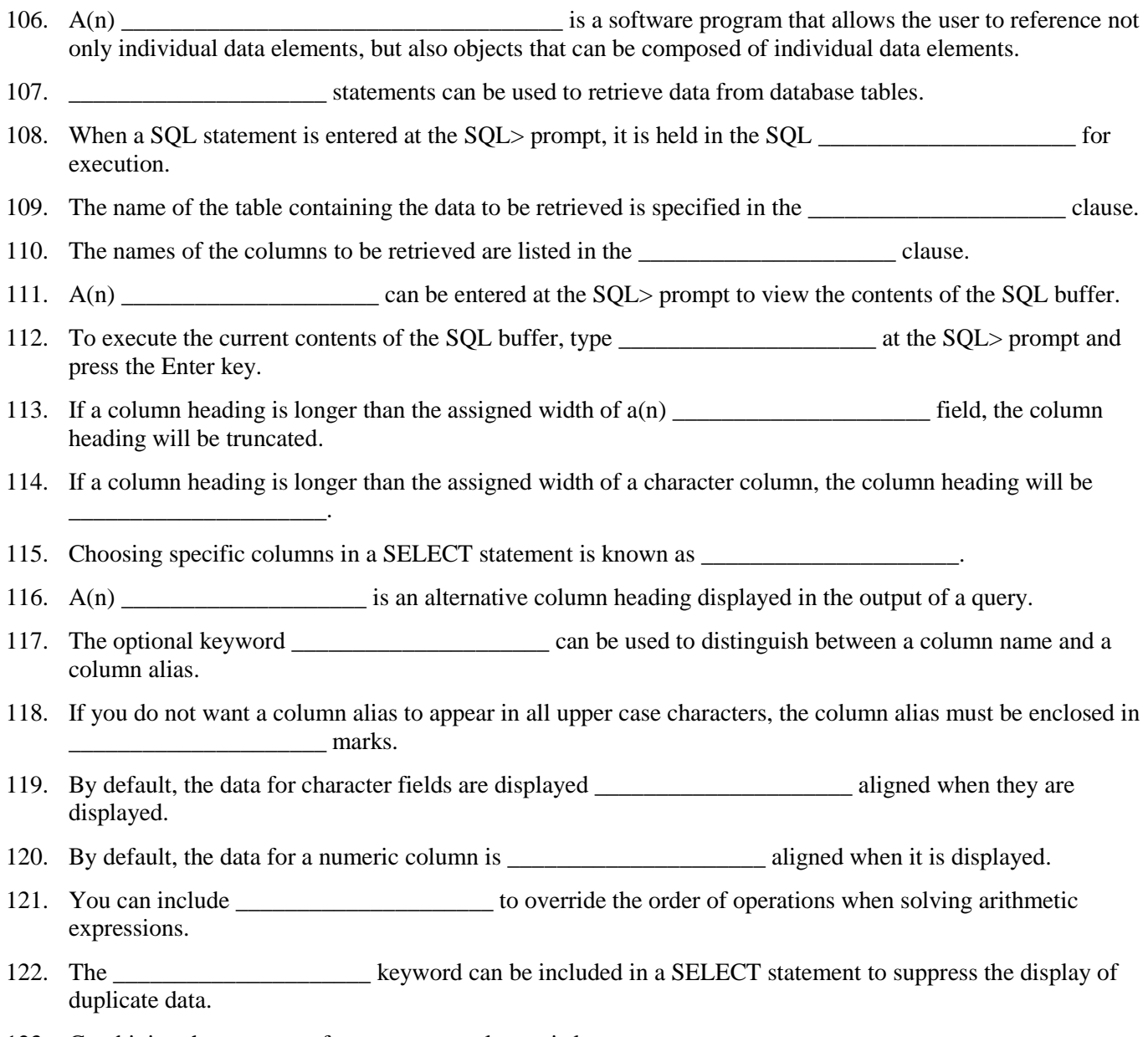

123. Combining the contents of two or more columns is known as \_\_\_\_\_\_\_\_\_\_\_\_\_\_\_\_\_\_

- 124. A(n) \_\_\_\_\_\_\_\_\_\_\_\_\_\_\_\_\_\_\_\_\_ can consist of numbers, characters, or special symbols that should be included in the output exactly as entered by the user.
- 125. A string literal must be enclosed in \_\_\_\_\_\_\_\_\_\_\_\_\_\_\_\_\_\_\_\_\_ marks.
- 126. The code \_\_\_\_\_\_\_\_\_\_\_\_\_\_\_\_\_\_\_\_\_ can be included in a SELECT statement to indicate that a line break should occur.
- 127. In an arithmetic expression, multiplication and \_\_\_\_\_\_\_\_\_\_\_\_\_\_\_\_\_\_\_\_\_ are always solved first in Oracle9*i*.
- 128. When resolving arithmetic expressions, Oracle9*i* always performs the operations by starting on the \_\_\_\_\_\_\_\_\_\_\_\_\_\_\_\_\_\_\_\_\_ side of the expression.
- 129. The command can be used to display the structure of a table.
- 130. A(n) \_\_\_\_\_\_\_\_\_\_\_\_\_\_\_\_\_\_\_\_\_ is included in the SELECT clause to indicate that all columns in the specified table should be listed in the results.

#### **Essay**

- 131. When should double-quotation marks (" ") be used in a SELECT statement?
- 132. What are the mandatory clauses of a SELECT statement and what do they represent?
- 133. Explain how the DISTINCT keyword effects a SELECT statement that lists two columns in the SELECT clause.

# **ch02 Answer Section**

## **TRUE/FALSE**

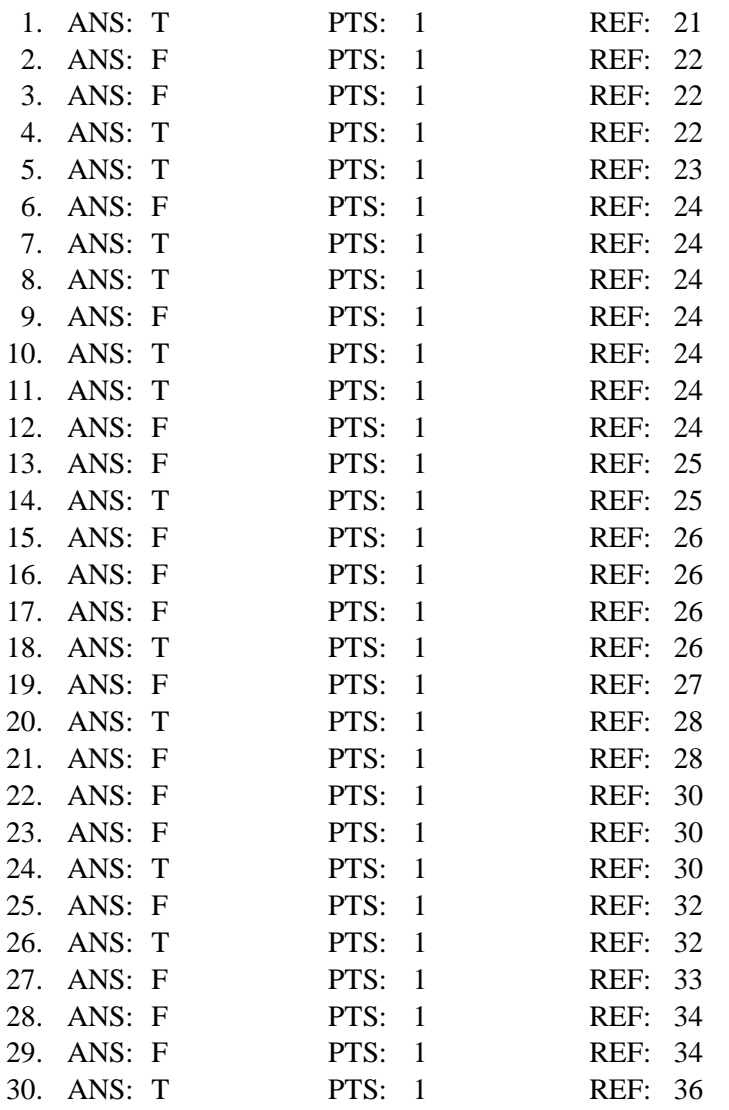

#### **MODIFIED TRUE/FALSE**

31. ANS: F, RDBMS

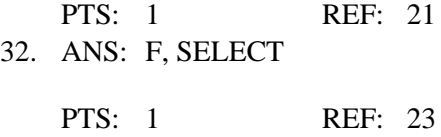

33. ANS: T PTS: 1 REF: 24

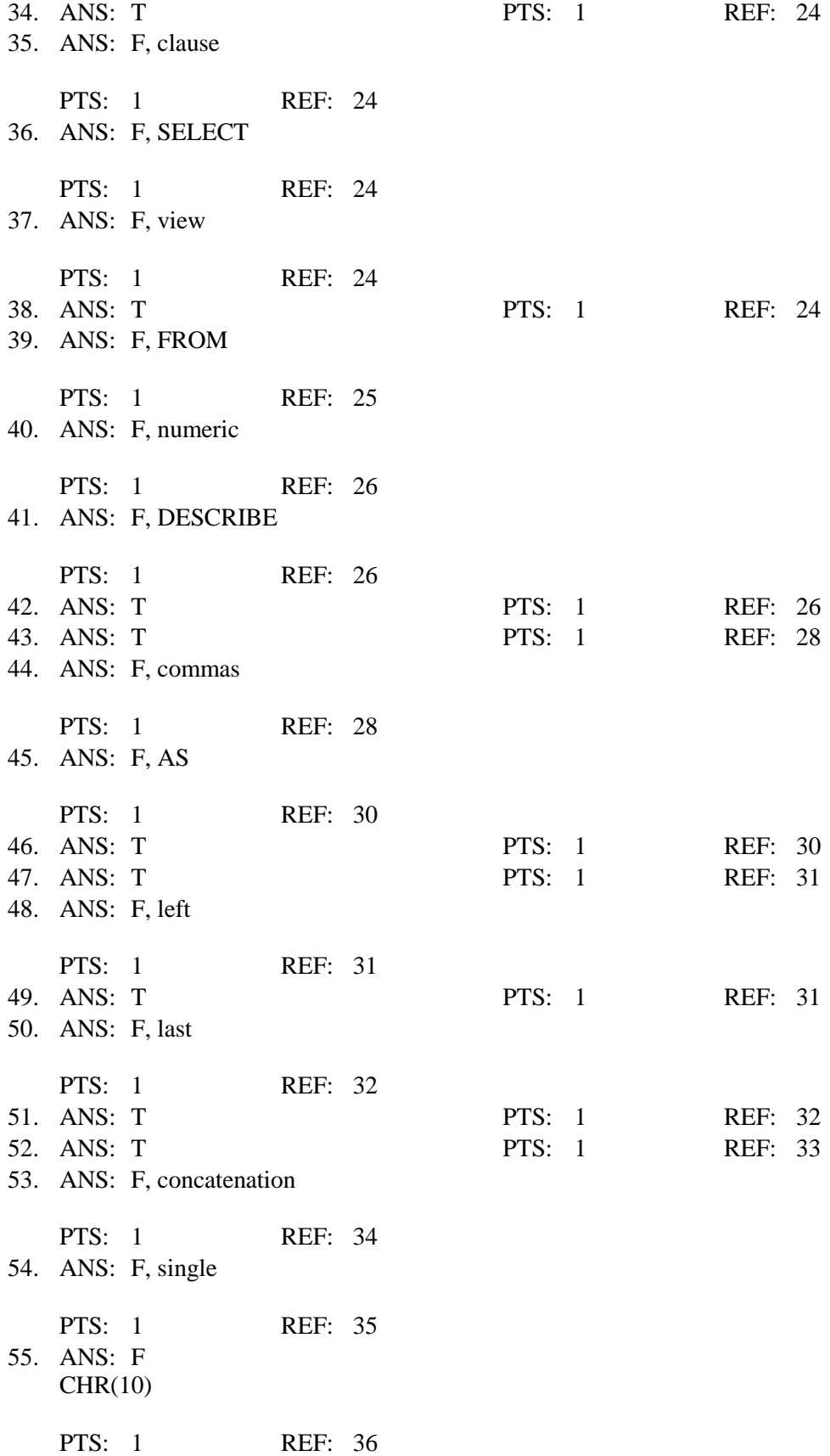

## **MULTIPLE CHOICE**

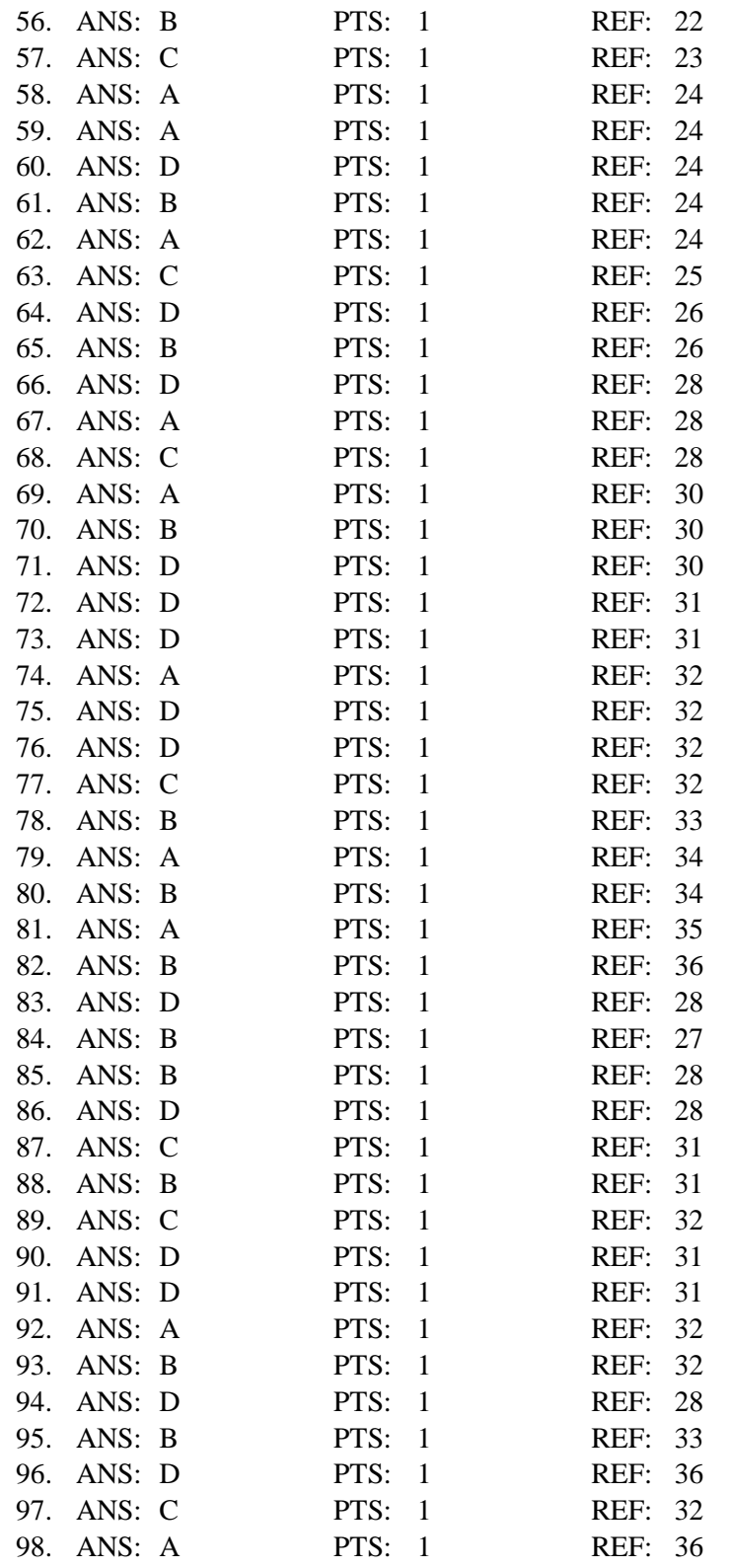

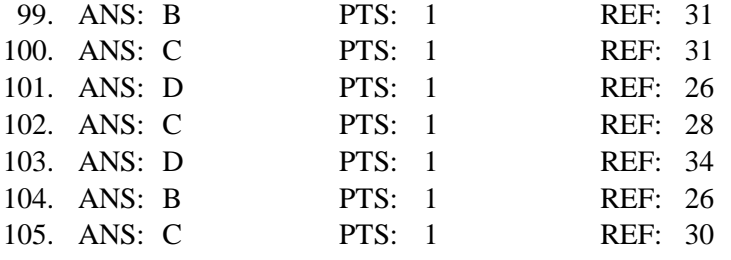

# **COMPLETION**

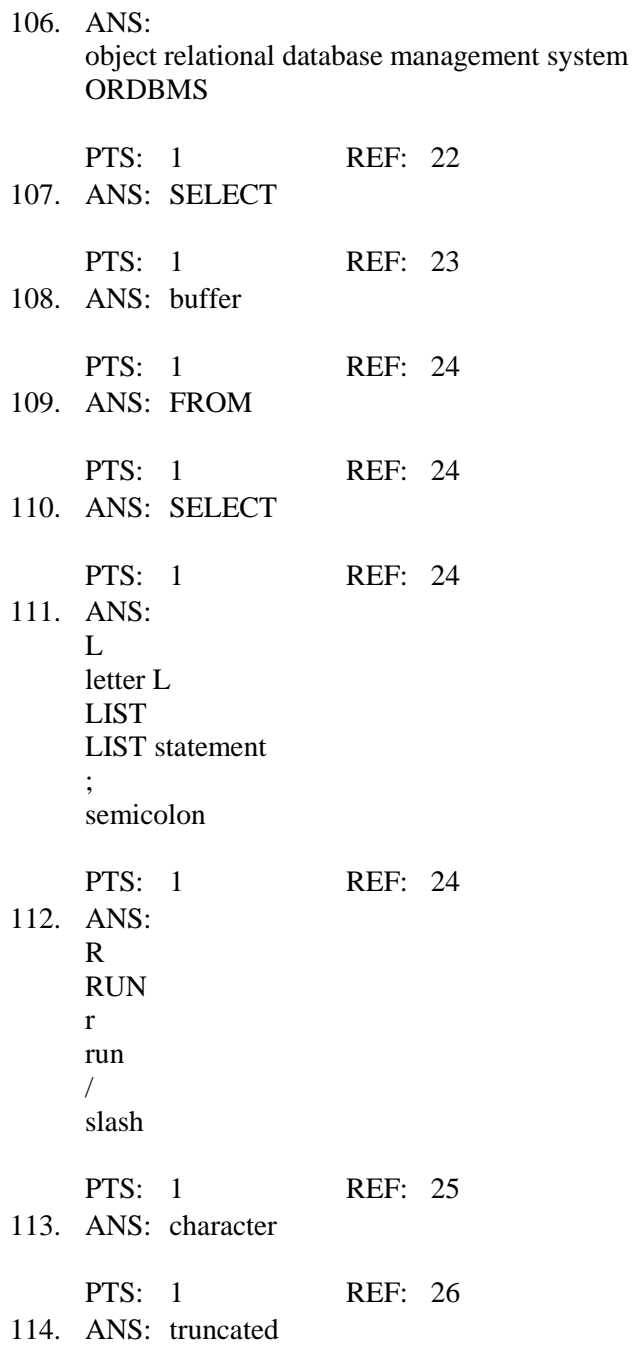

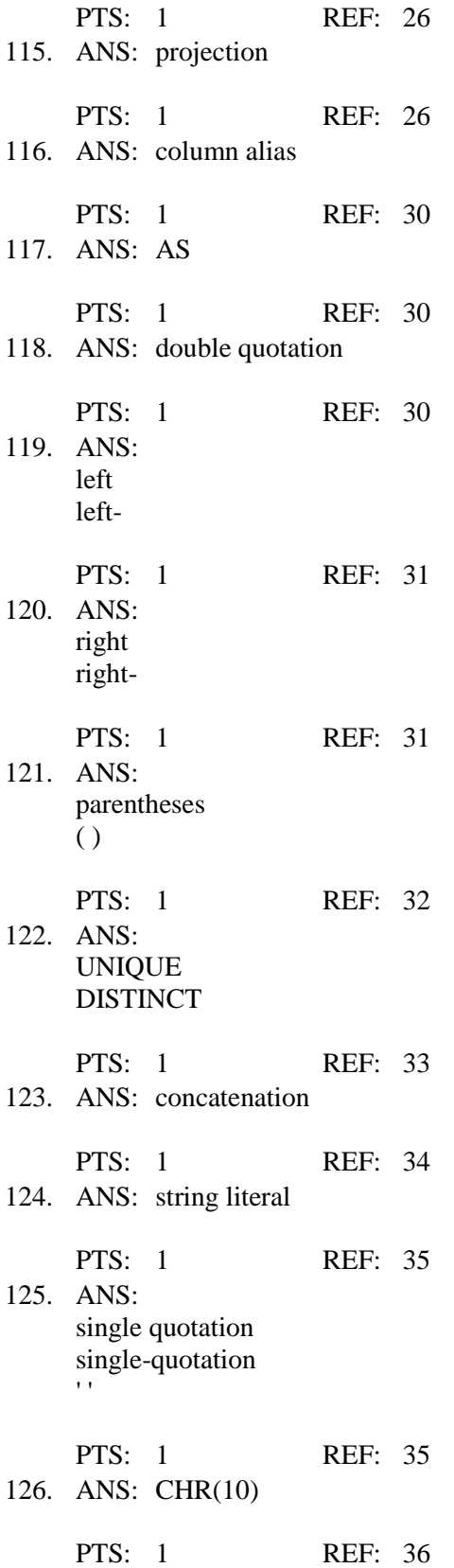

127. ANS: division PTS: 1 REF: 32 128. ANS: left PTS: 1 REF: 32 129. ANS: DESCRIBE PTS: 1 REF: 26 130. ANS: asterisk \* PTS: 1 REF: 25

## **ESSAY**

131. ANS:

Double-quotation marks are used when a column alias included in the SELECT statement contains blank spaces, special symbols, or to indicate that the column alias should be displayed in lower or mixed case.

PTS: 1 REF: 30

132. ANS:

The only mandatory clauses of a SELECT statement are the SELECT and FROM clauses. The SELECT clause is used to indicate the columns that are to be displayed in the results while the FROM clause is used to indicate the table containing the data to be displayed.

PTS: 1 REF: 24

133. ANS:

The DISTINCT keyword will only suppress duplicate data if the combination of the data in the two columns is duplicated. If the combination of data in the referenced columns is unique for each record in the table, then each record will still be displayed in the results.

PTS: 1 REF: 33